## BLM5102 Bilgisayar Sistemleri ve Ağ Güvenliği

Prof. Dr. Hasan Hüseyin BALIK (6. Hafta)

# İçerik

• 2.Yönetim Sorunları —2.1. BT Güvenlik Yönetimi ve Risk Değerlendirmesi —2.2.BT Güvenlik Kontrolleri, Planları ve Prosedürleri —2.3.Fiziksel ve Altyapı Güvenliği 2.4. İnsan Kaynakları Güvenliği

2.6. Bilişim Güvenliğinde Yasal ve Etik Hususlar

### 2.5.Güvenlik Denetimi

# 2.5.İçerik

- Güvenlik Denetim Mimarisi
- Güvenlik Denetimi İzi
- Loglama İşlevini Uygulama
- Denetim İzi Analizi
- Güvenlik Bilgileri ve Olay Yönetimi

### Güvenlik Denetimi Terminolojisi (RFC 4949)

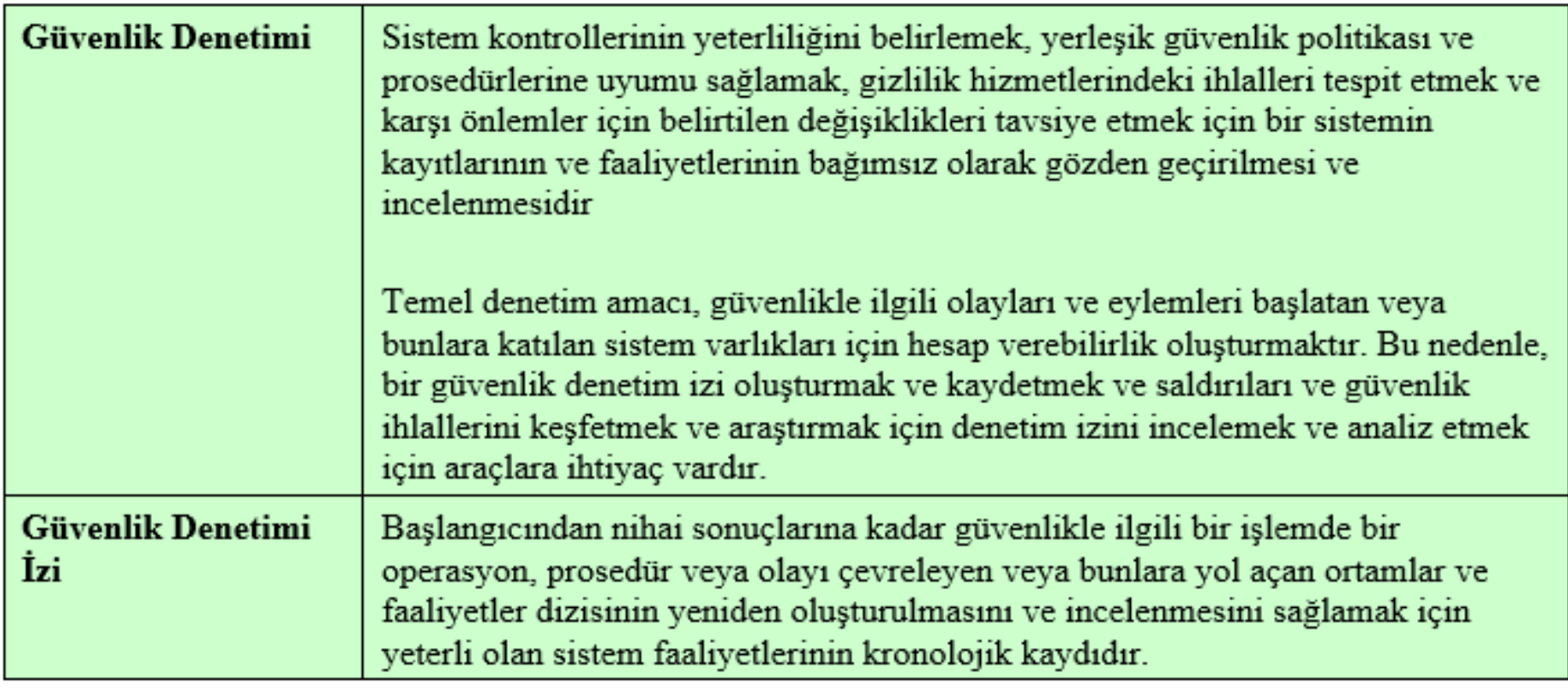

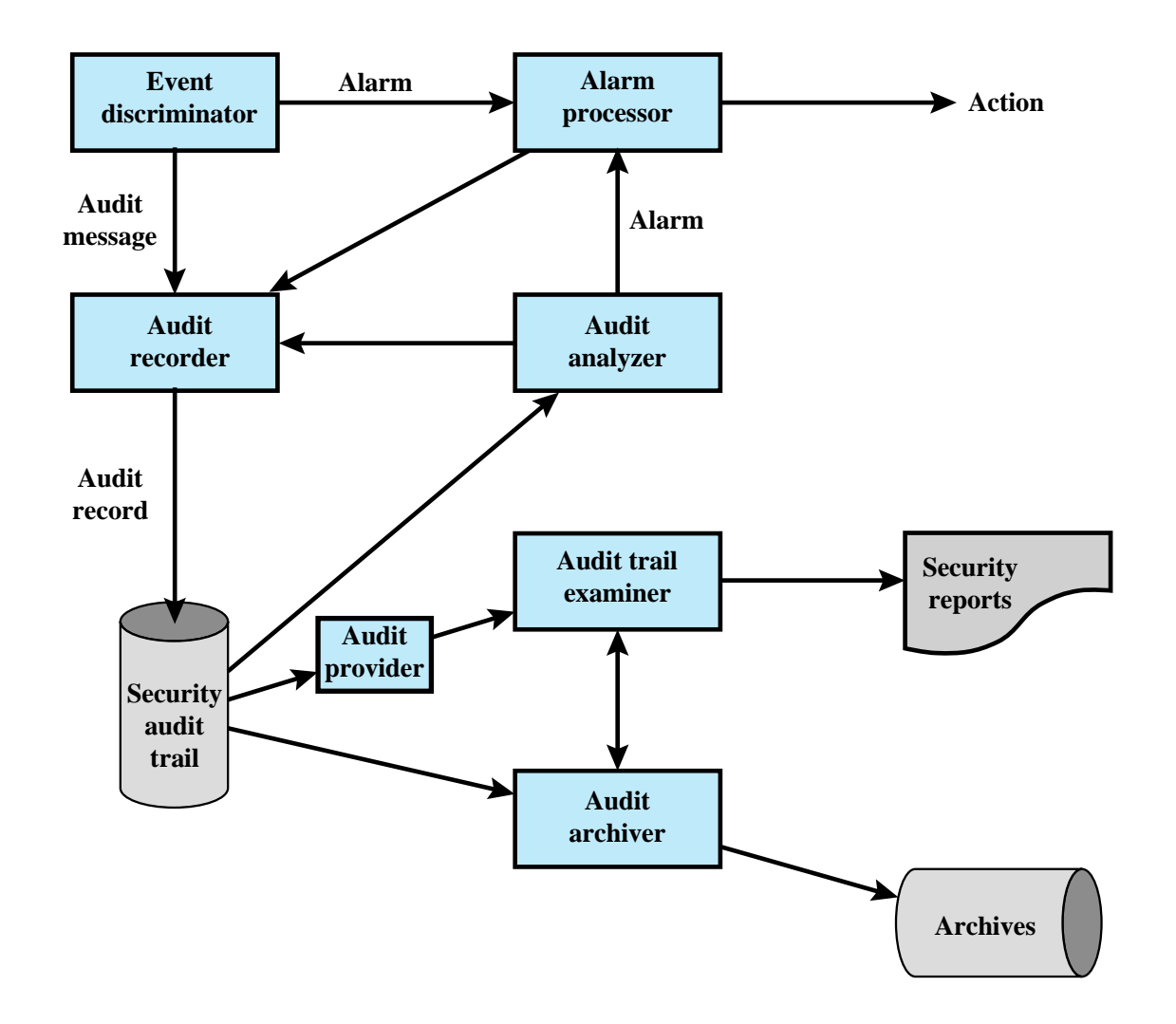

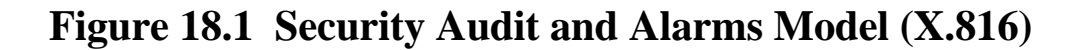

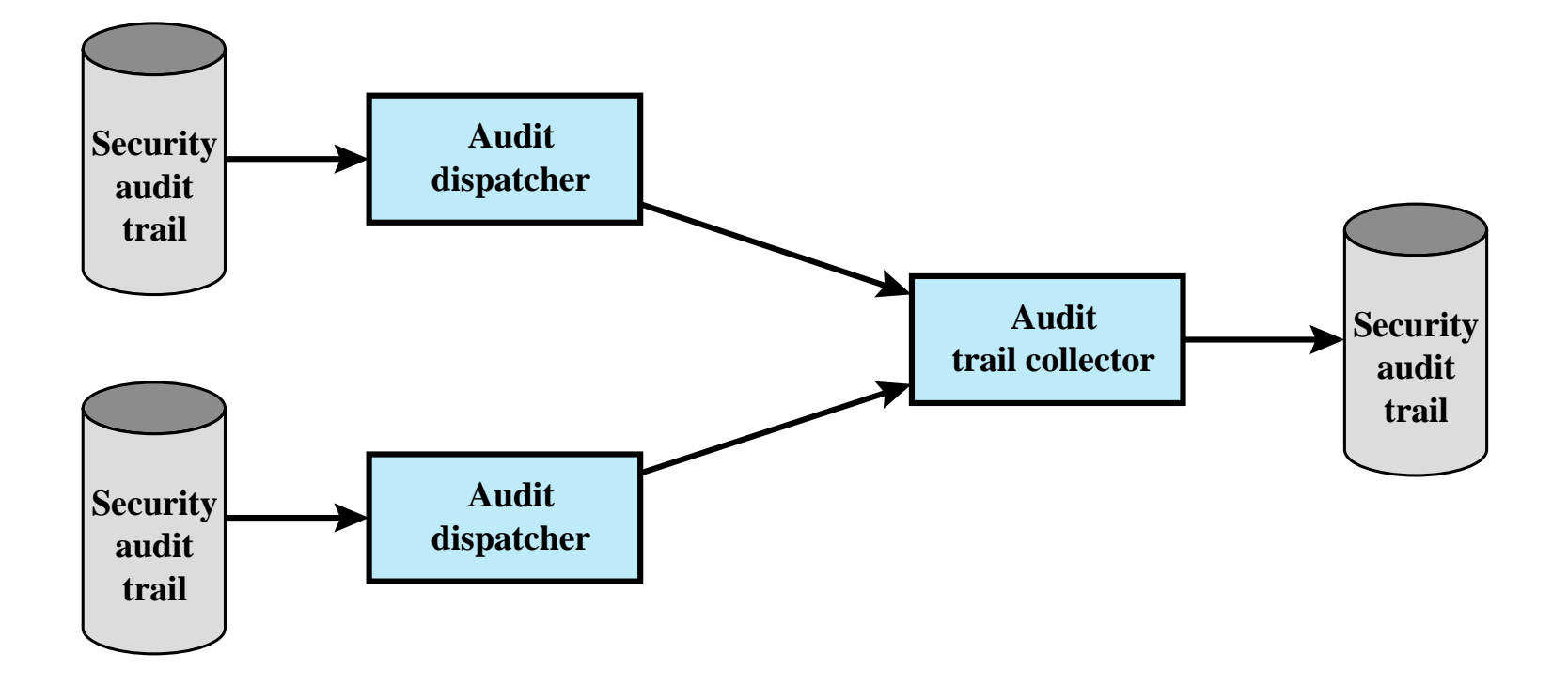

### **Figure 18.2 Distributed Audit Trail Model (X.816)**

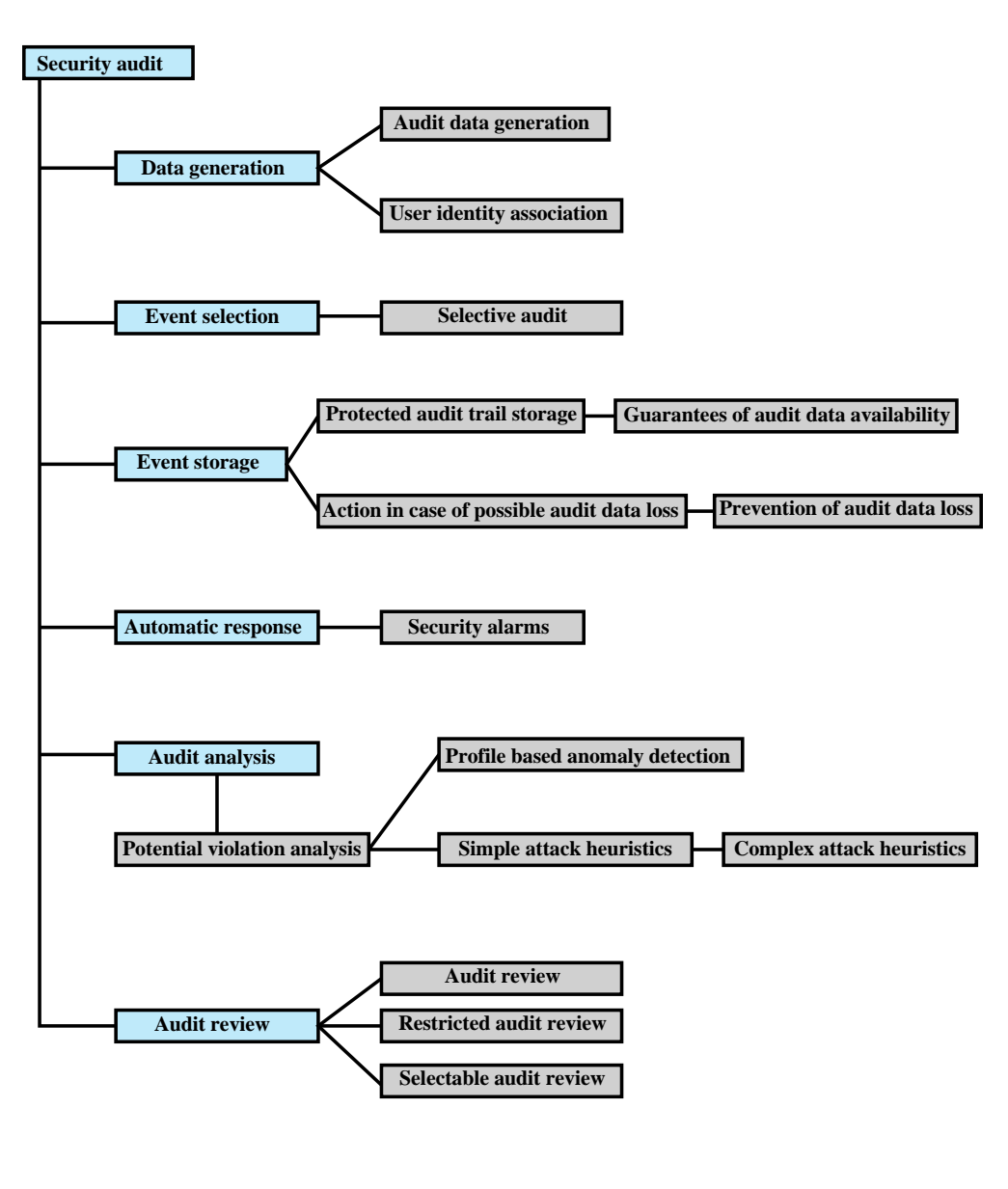

**Figure 18.3 Common Critieria Security Audit Class Decomposition**

## Olay Tanımlama

• Denetime tabi olan olaylar kümesini tanımlamalıdır

### **Ortak kriter önerir:**

- Nesnelerin tanıtımı
- Nesnelerin silinmesi
- Erişim haklarının veya yeteneklerinin dağıtılması veya iptali
- Özne veya nesne güvenlik özniteliklerinde yapılan değişiklikler
- Güvenlik yazılımı tarafından gerçekleştirilen politika kontrolleri
- Politika kontrolünü atlamak için erişim haklarının kullanılması
- Tanımlama ve kimlik doğrulama işlevlerinin kullanımı
- Operatör/kullanıcı tarafından gerçekleştirilen güvenlikle ilgili eylemler
- Çıkarılabilir ortamdan/ortama veri alma/verme

# Olay Tespiti

- Olay algılamayı etkinleştirmek için uygulamada ve sistem yazılımında uygun kancalar bulunmalıdır.
- İlgili etkinliği yakalamak için izleme yazılımının sisteme ve uygun yerlere eklenmesi gerekir
- Kurcalamaya veya silmeye karşı dayanıklı güvenli bir depolama sağlama ihtiyacını içeren bir olay kayıt işlevi gereklidir.
- Olay ve denetim izi analizi yazılımı, araçları ve arayüzleri, toplanan verileri analiz etmenin yanı sıra veri eğilimlerini ve anormallikleri araştırmak için kullanılabilir.
- Denetim fonksiyonunun güvenliği için ek bir gereklilik vardır.
- Denetim sisteminin işlevsellik üzerinde minimum etkisi olmalıdır

## Uygulama Yönergeleri

**Uygun yönetim ile denetim gereklilikleri üzerinde anlaşmaya varılmalıdır**

**Teknik denetim testlerinin kapsamı kararlaştırılmalı ve kontrol edilmelidir**

**Sistem kullanılabilirliğini etkileyebilecek denetim testleri mesai saatleri dışında çalıştırılmalıdır**

**Özel veya ek işleme gereksinimleri tanımlanmalı ve kararlaştırılmalıdır**

**Denetim testleri, yazılım ve verilere salt okunur erişimle sınırlandırılmalıdır**

**Salt okunur dışında erişime yalnızca sistem dosyalarının yalıtılmış kopyaları için izin verilmelidir**

**Bir referans izi oluşturmak için tüm erişimler izlenmeli ve loglanmalıdır**

# Ne Toplanmalı?

- Denetim yazılımının kullanımı ile ilgili olaylar
- Sistemdeki güvenlik mekanizmaları ile ilgili olaylar
- Çeşitli güvenlik algılama ve önleme mekanizmaları tarafından kullanılmak üzere toplanan olaylar
- Sistem yönetimi ve işletimi ile ilgili olaylar
- İşletim sistemi erişimi
- Seçilen uygulamalar için uygulama erişimi
- Uzaktan erişim

### X.816'da Önerilen Denetlenebilir Öğeler

#### Belirli bir bağlantıyla ilgili güvenlikle ilgili olaylar

- Bağlantı istekleri ٠
- Onaylanan başlantılar
- Bağlantı kesme istekleri ٠
- Onaylanan bağlantı kesmeler ٠
- Bağlantıyla ilgili istatistikler

#### Güvenlik hizmetlerinin kullanımıyla ilgili güvenlikle ilgili olaylar

- Güvenlik hizmeti talepleri ٠
- Güvenlik mekanizmaları kullanımı
- Güvenlik alarmları

### Yönetimle ilgili güvenlikle ilgili olaylar

- Yönetim islemleri
- Yönetim bildirimleri

#### Denetlenebilir olayların listesi en azından şunları icermelidir

- Giris redleri
- Kimlik Doğrula
- Öznitelik değişiklikliği ٠
- nesne oluşturma ٠
- nesne silme ٠
- Nesne değiştirme
- Ayrıcalık kullanımı ٠

### Bireysel güvenlik hizmetleri açısından, aşağıdaki güvenlikle ilgili olaylar önemlidir

- Kimlik doğrulama: başarıyı doğrulayın
- Kimlik doğrulama: doğrulama başarısız ٠
- Erişim kontrolü: erişim başarısına karar verin
- Erişim kontrolü: erişimin başarısız olmasına ٠ karar verin
- · İnkar edilemezlik: mesajın reddedilemez kaynağı
- · İnkar edilemezlik: mesajın reddedilemez bir şekilde alındığı
- · Reddetmeme: olayın başarısız bir şekilde reddedilmesi
- · Reddetmeme: olayın başarılı bir şekilde reddedilmesi
- Bütünlük: kalkan kullanımı ٠
- Bütünlük: kalkansız kullanım
- Dürüstlük: başarıyı doğrulayın ۰
- Bütünlük: doğrulama başarısız ٠
- Gizlilik: gizleme kullanımı ٠
- · Gizlilik: açıklama kullanımı
- Denetim: denetim için olay seçin ٠
- · Denetim: denetim için olayın seçimini kaldırın
- · Denetim: denetim olayı seçim kriterlerini değiştir

### ISO 27002'de Önerilen İzleme Alanları

- a) kullanıcı kimlikleri
- b) sistem faalivetleri
- oturum açma ve kapatma gibi önemli olayların tarihleri, saatleri ve ayrıntıları c)
- mümkünse cihaz kimliği veya konumu ve sistem tanımlayıcısı d)
- e) başarılı ve reddedilen sistem erişim girişimlerinin kayıtları
- f) başarılı ve reddedilen verilerin ve diğer kaynak erişim girişimlerinin kayıtları
- g) sistem yapılandırmasındaki değişiklikler
- h) ayrıcalıkların kullanımı
- i) sistem yardımcı programlarının ve uygulamalarının kullanımı
- j) erişilen dosyalar ve erişim türü
- k) ağ adresleri ve protokoller
- 1) erişim kontrol sistemi tarafından verilen alarmlar
- m) anti-virüs sistemleri ve izinsiz giriş tespit sistemleri gibi koruma sistemlerinin etkinleştirilmesi ve devre dışı bırakılması
- n) uygulamalarda kullanıcılar tarafından gerçekleştirilen işlemlerin kayıtları

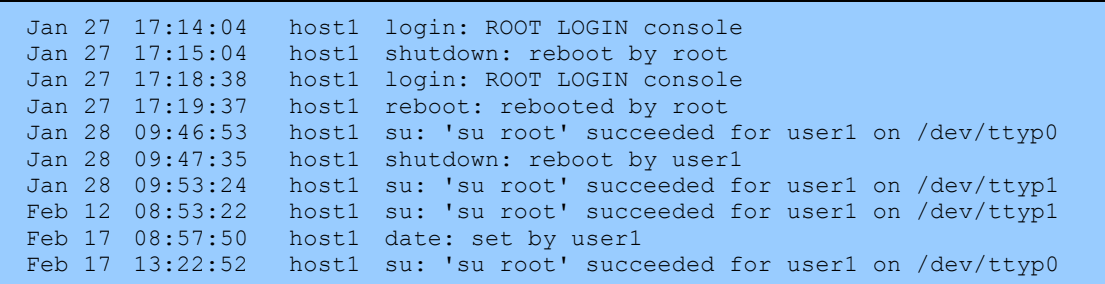

**(a) Sample system log file showing authentication messages**

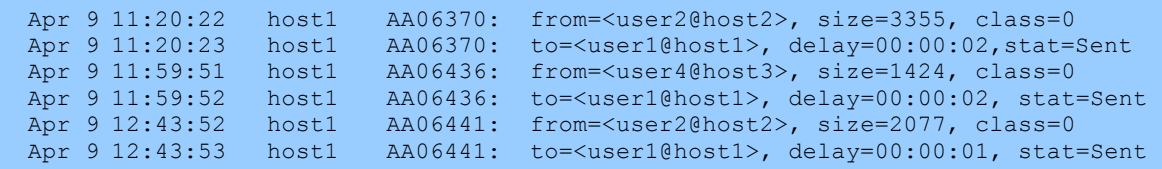

#### **(b) Application-level audit record for a mail delivery system**

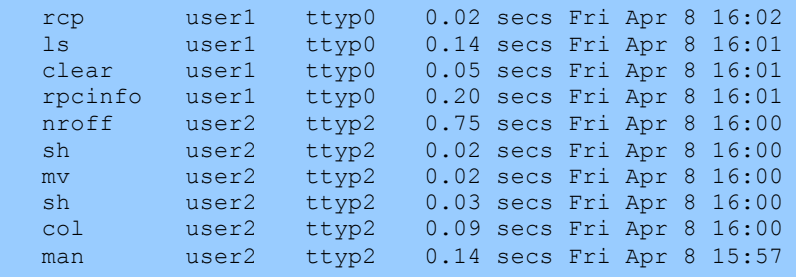

**(c) User log showing a chronological list of commands executed by users**

**Figure 18.4 Examples of Audit Trails** 

## Fiziksel Erişim Denetim İzleri

- Fiziksel erişimi kontrol eden ekipman tarafından üretilir
	- Kartlı anahtar sistemleri, alarm sistemleri
- Analiz ve depolama için merkezi ana bilgisayara gönderilir
- ilgi verileri:
	- Erişim girişiminin tarihi/saati/konumu/kullanıcısı
	- Hem geçerli hem de geçersiz erişim girişimleri
	- Fiziksel erişim ayrıcalıklarını ekleme/değiştirme/silme girişimleri
	- Personele ihlal mesajları gönderebilir

### Denetim İzi Verilerini Koruma (RFC 2196-Site Güvenliği El Kitabı,1997)

### **Ana bilgisayarda dosya okuma /yazma**

- •**Kolay, en az kaynak yoğun, anında erişim**
- •**Davetsiz misafir tarafından saldırıya açık**

### **Bir kez yaz/çok oku aygıtı (CD-ROM veya DVD-ROM)**

- •**Daha güvenli ama daha az kullanışlı**
- •**Kaydedilebilir ortamın sabit kaynağına ihtiyaç var**
- •**Erişim gecikebilir ve hemen kullanılamayabilir**

### **Salt yazılır aygıt (satır yazıcı)**

- •**Kağıt izi sağlar**
- •**Büyük veya ağ bağlantılı sistemlerde ayrıntılı denetim verilerinin yakalanması için pratik değildir**
- •**Kalıcı, hemen kullanılabilir bir log gerektiğinde kullanışlıdır**

### **Hem bütünlüğü hem de gizliliği korumalıdır**

•**Şifreleme, dijital imzalar, erişim kontrolleri**

# Loglamanın Uygulanması

- Güvenlik denetim tesisinin temeli, denetim verilerinin ilk elde edilmesidir
- Yazılım, önceden seçilmiş olaylar meydana geldikçe veri toplamayı ve depolamayı tetikleyen kancalar (yakalama noktaları) içermelidir.
- Yazılımın doğasına bağlı
	- İşletim sistemine ve ilgili uygulamalara bağlı olarak değişir

## Windows Olay (Event) Logu

- Olay, bazı ilginç olayları tanımlayan bir varlıktır.
	- …… içerir:
		- Sayısal bir tanımlama kodu
		- Bir dizi özellik
		- İsteğe bağlı kullanıcı tarafından sağlanan veriler
- Üç tür olay logu vardır:
	- Sistem: sistemle ilgili uygulamalar ve sürücüler
	- Uygulama: kullanıcı düzeyinde uygulamalar
	- Güvenlik: Windows YSA

### Windows Olay Şeması Öğeleri 1/2

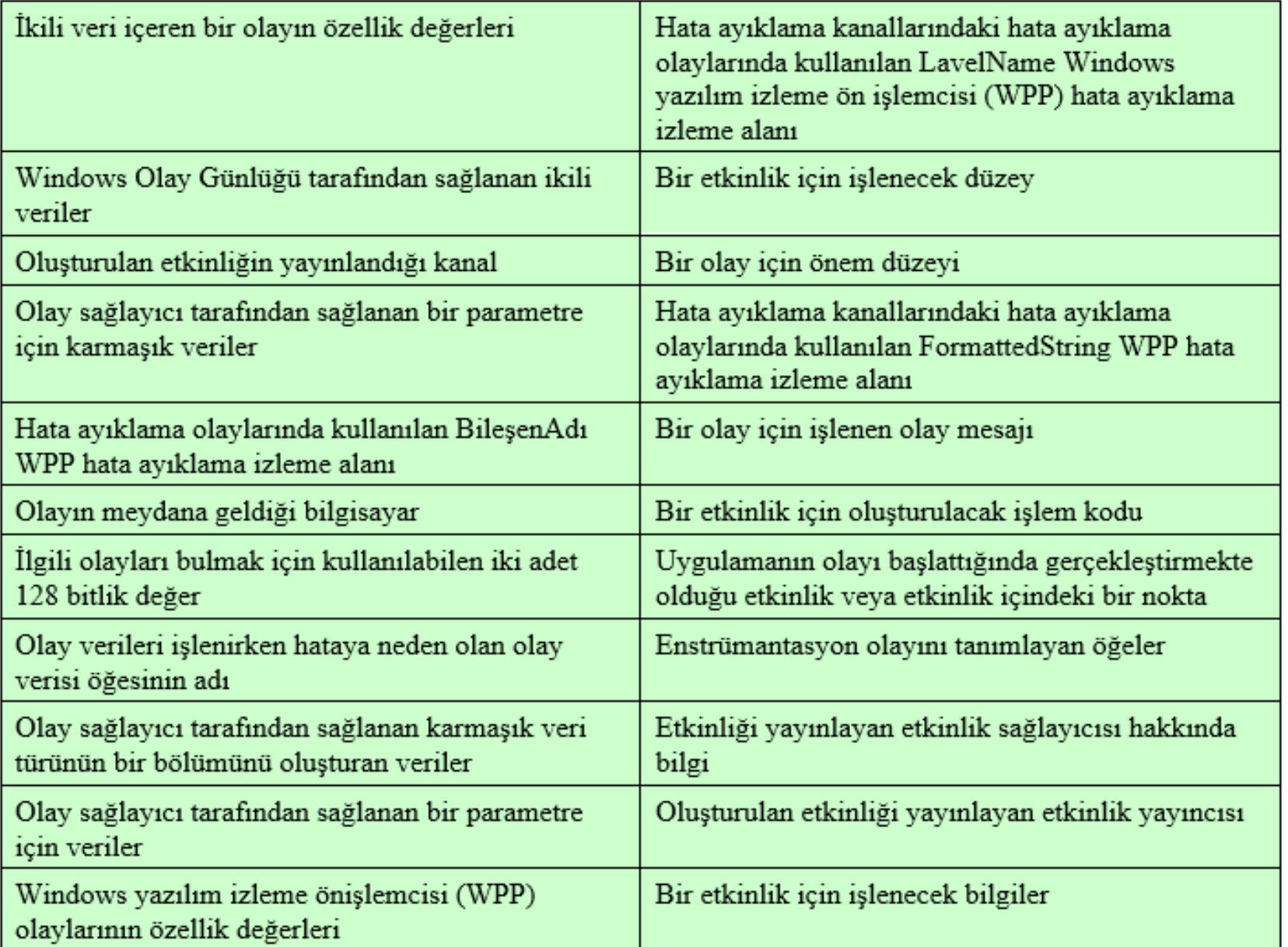

## Windows Olay Şeması Öğeleri 2/2

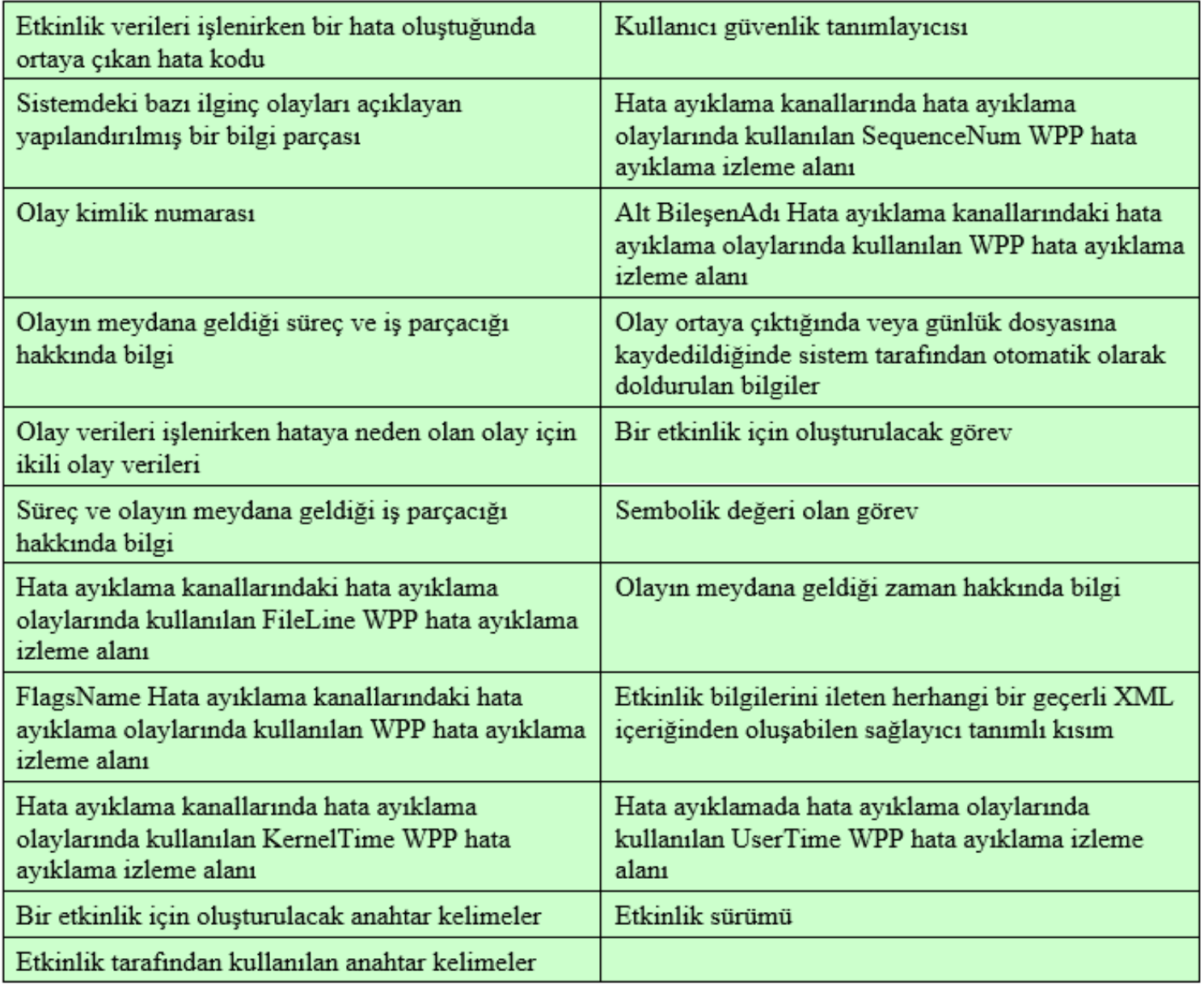

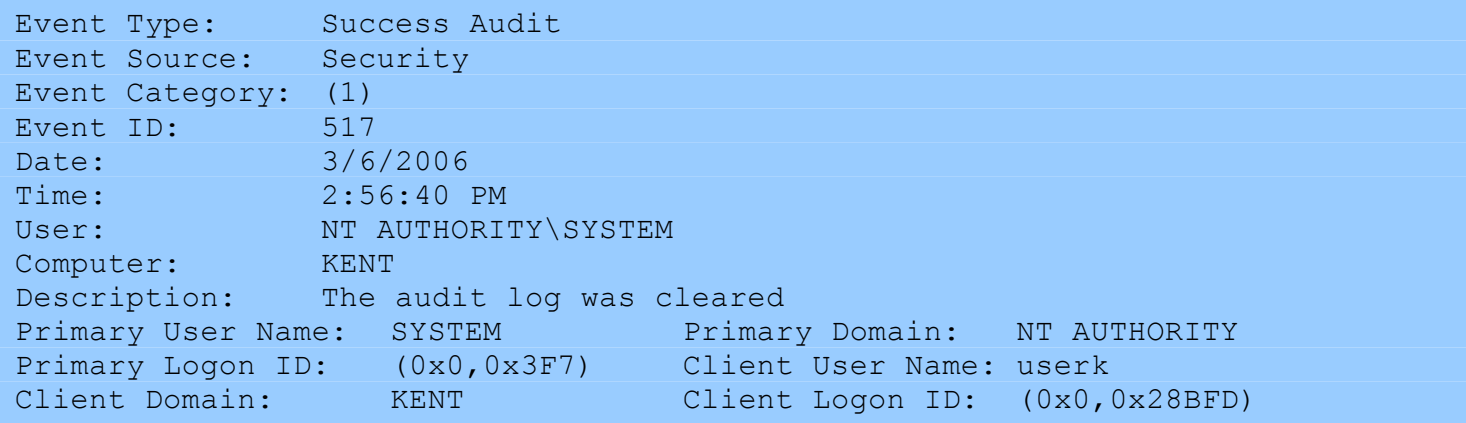

**Figure 18.5 Windows System Log Entry Example**

# Windows Olay Kategorileri

Hesap oturum açma olayları

Ayrıcalık kullanımı

Politika değişiklikleri Hesap Yönetimi

Dizin hizmeti erişimi

Oturum açma etkinlikleri Nesne erişimi

## UNIX SysLog

• UNIX'in genel amaçlı loglama mekanizması • Tüm UNIX / Linux türevlerinde bulunur

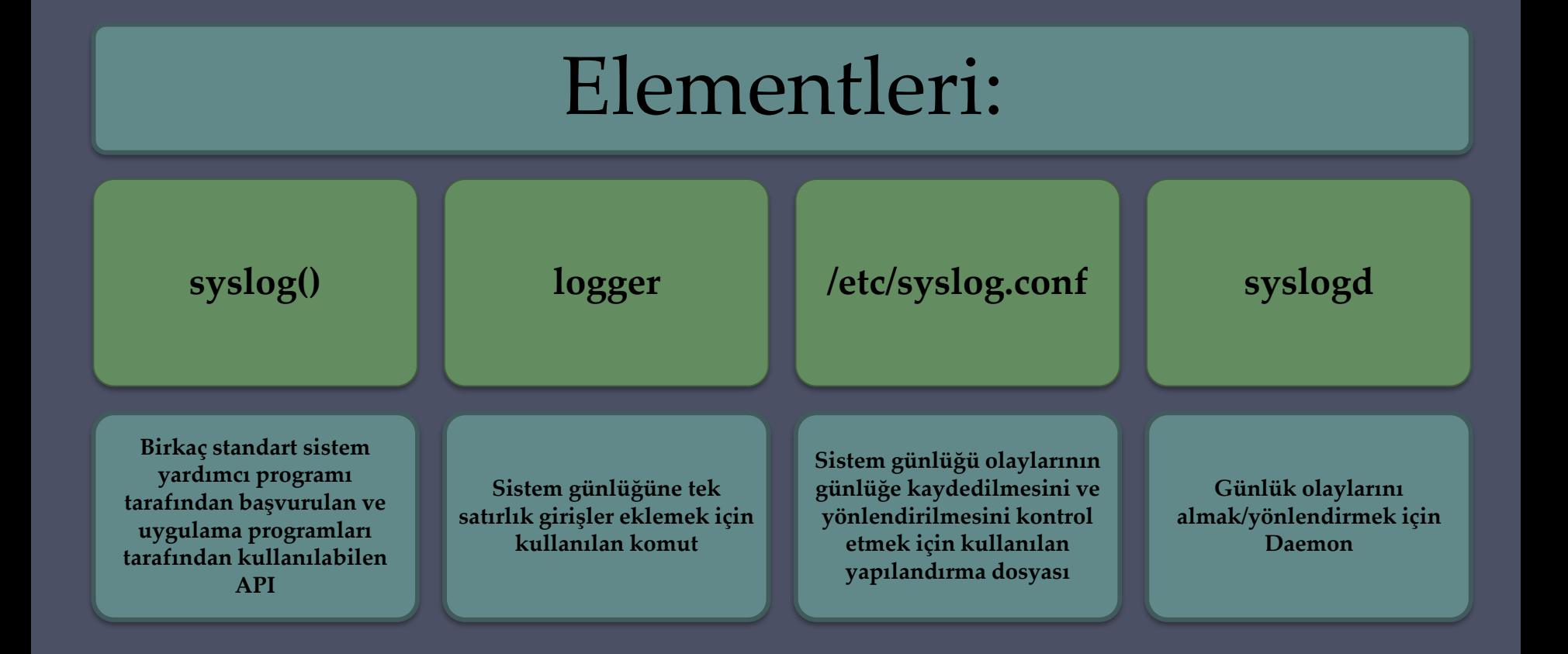

## Syslog Servisi

### Temel servisler sunar:

**İlgili olayları yakalamanın bir yolu**

Ekstra eklenti özellikleri şunlardır:

**Bir depolama İmkanı**

**Sistem logu mesajlarını diğer makinelerden sistem log sunucusu olarak işlev gören merkezi bir makineye iletmek için bir protokol**

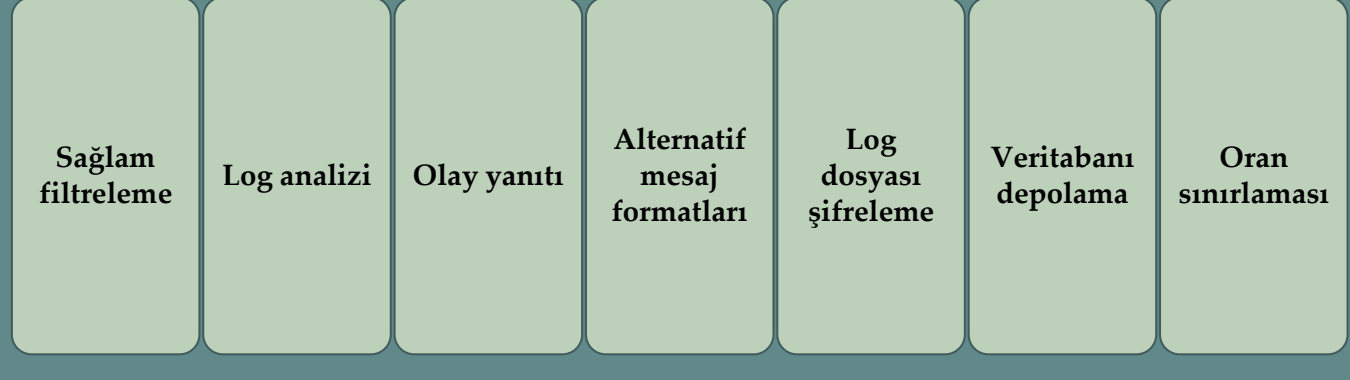

# Syslog Protokolü

- Ana bilgisayarların sistem log sunucularına IP olay bildirim mesajları göndermesine izin veren bir aktarım
	- Çok genel bir mesaj formatı sağlar
	- İşlemlerin ve uygulamaların loga kaydedilen olayları için uygun kuralları kullanmasına izin verir
	- Syslog protokolünün ortak versiyonu, ilk olarak University of California Berkeley Software Distribution (BSD) UNIX/TCP/IP sistem uygulamalarında geliştirilmiştir.
	- BSD syslog formatındaki mesajlar şunlardan oluşur:
	- PRI tesisler/önem derecesi kodu
	- Başlık zaman damgası ve ana bilgisayar adı/IP adresi
	- mesaj- programın adı ve içeriği

Mar 1 06:25:43 server1 sshd[23170]: Accepted publickey for server2 from 172.30.128.115 port 21011 ssh2

Mar 1 07:16:42 server1 sshd[9326]: Accepted password for murugiah from 10.20.30.108 port 1070 ssh2

Mar 1 07:16:53 server1 sshd[22938]: reverse mapping checking getaddrinfo for ip10.165.nist.gov failed - POSSIBLE BREAKIN ATTEMPT!

Mar 1 07:26:28 server1 sshd[22572]: Accepted publickey for server2 from 172.30.128.115 port 30606 ssh2

Mar 1 07:28:33 server1 su: BAD SU kkent to root on /dev/ttyp2

Mar 1 07:28:41 server1 su: kkent to root on /dev/ttyp2

**Figure 18.6 Examples of Syslog Messages** 

**(a) syslog Facilities**

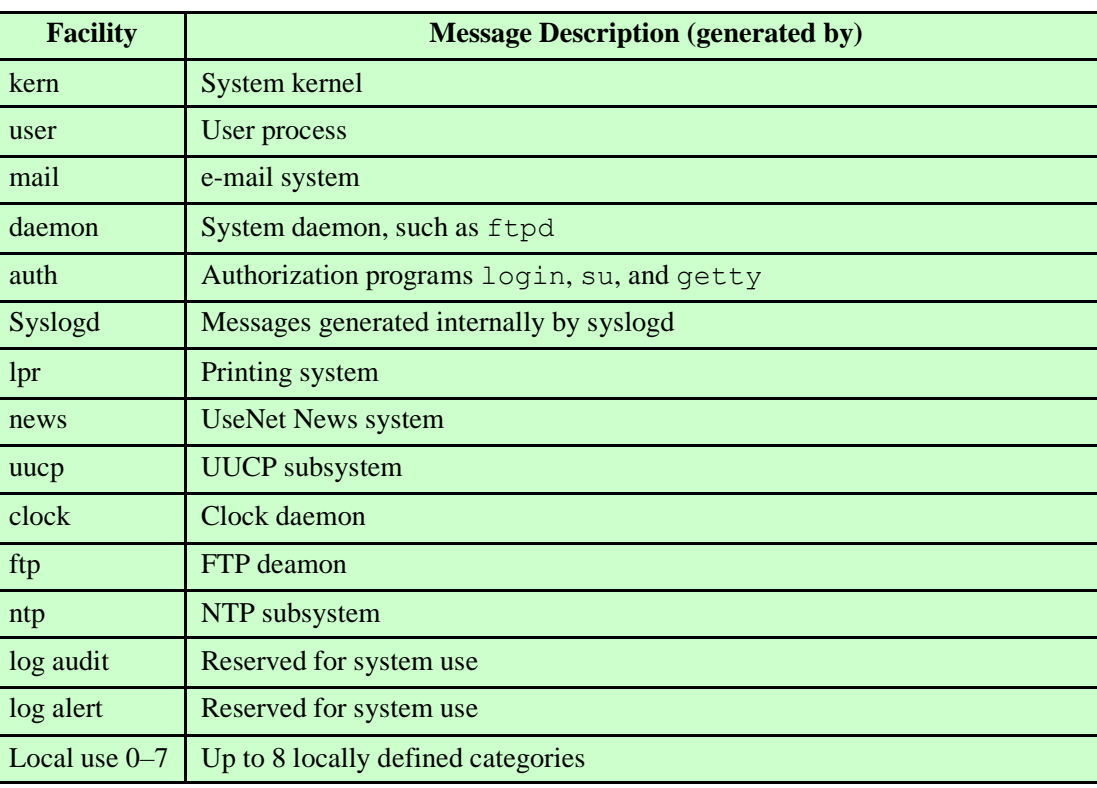

**(b) syslog Severity Levels**

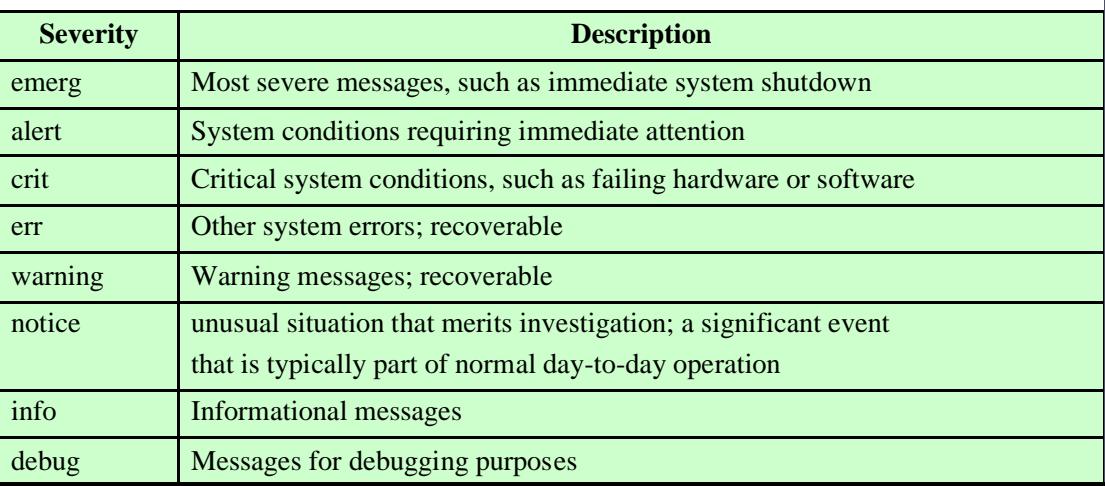

### **UNIX Syslog İmkanları ve Önem Düzeyleri**

## Uygulama Düzeyinde Loglama

- Ayrıcalıklı uygulamalar güvenlik sorunları sunar
	- Sistem/kullanıcı düzeyinde denetim verileri tarafından yakalanmayabilir
	- Bildirilen güvenlik açıklarının büyük bir yüzdesini oluşturur
- Yararlanılan güvenlik açıkları:
	- Girdi verilerinde dinamik kontrollerin olmaması
	- Uygulama mantığındaki hatalar
- Uygulamanın sistem hizmetlerine ve dosya sistemlerine erişiminin ötesindeki davranışını yakalamak için gerekli olabilir
- Denetim verilerini toplamaya yönelik iki yaklaşım:
	- Yerleştirilebilir kitaplıklar
	- Dinamik ikili yeniden yazma

## Birleştirilebilir Kütüphaneler

- Sistem kütüphanelerini veya uygulamayı yeniden derlemeye gerek kalmadan denetim verilerinin oluşturulmasına izin verir
- Denetim verileri sistem değiştirilmeden üretilebilir's paylaşılan kitaplıklar veya yürütülebilir dosyanın kaynak koduna erişme ihtiyacı
- UNIX'te dinamik kütüphanelerinin kullanımından faydlanır
- Statik olarak bağlantılı kütüphaneler
	- Bağlantılı kitaplık işlevinin ayrı bir kopyası programa yüklenir'sanal bellek
- Statik olarak bağlantılı paylaşılan kütüphaneler
	- Başvurulan paylaşılan nesne, bağlantı yükleyici tarafından bağlantı zamanında yürütülebilir hedefe dahil edilir
	- Her nesneye sabit bir sanal adres atanır
	- Bağlantı yükleyici, yürütülebilir dosya oluşturulduğunda sanal adreslerini atayarak harici başvurulan nesneleri birbirine bağlar
- Dinamik olarak bağlı paylaşılan kitaplıklar
	- Paylaşılan kitaplık rutinlerine bağlantı, yükleme zamanına kadar ertelenir
	- Yükleme süresinden önce kitaplıkta değişiklik yapılırsa, kitaplığa başvuran herhangi bir program etkilenmez

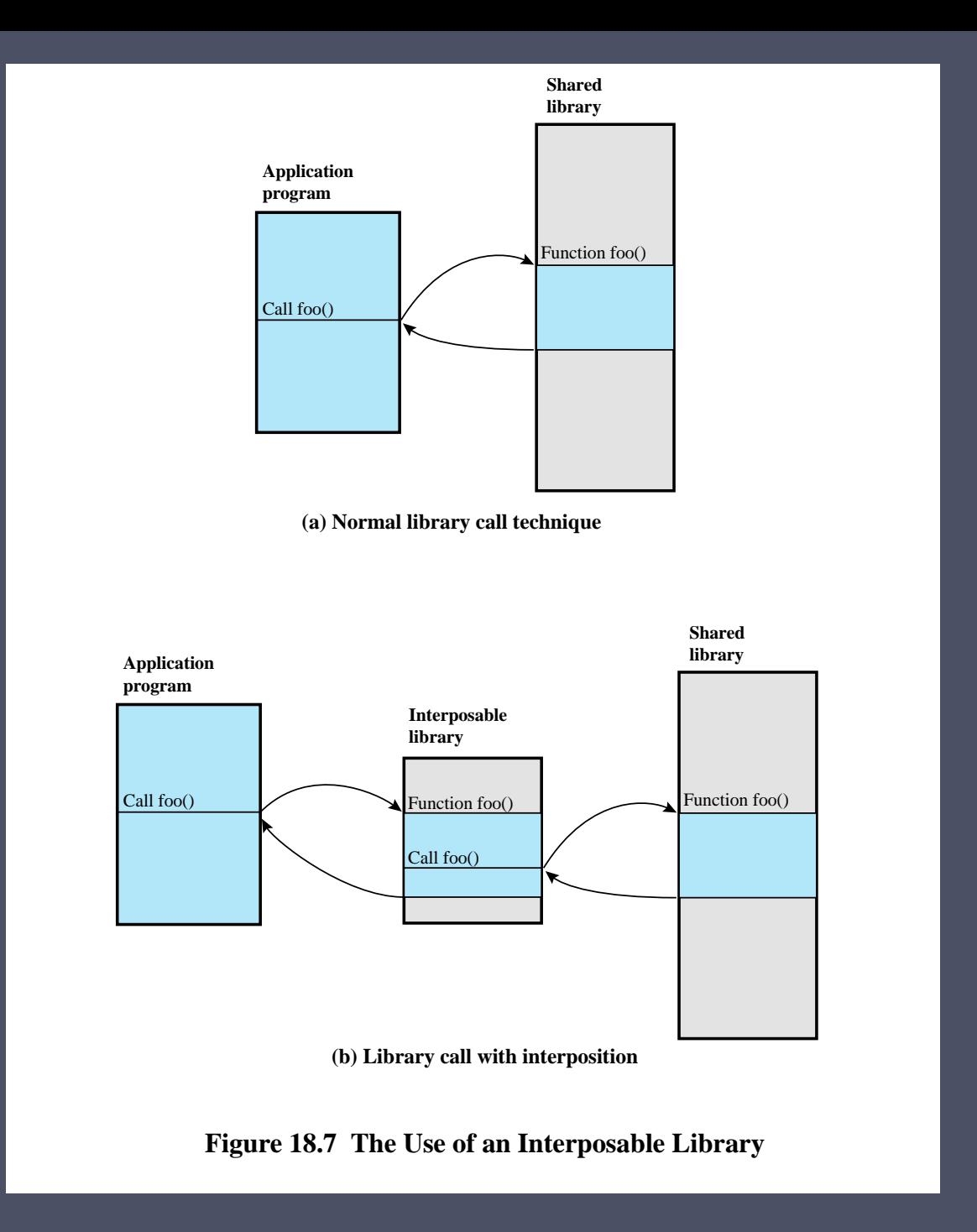

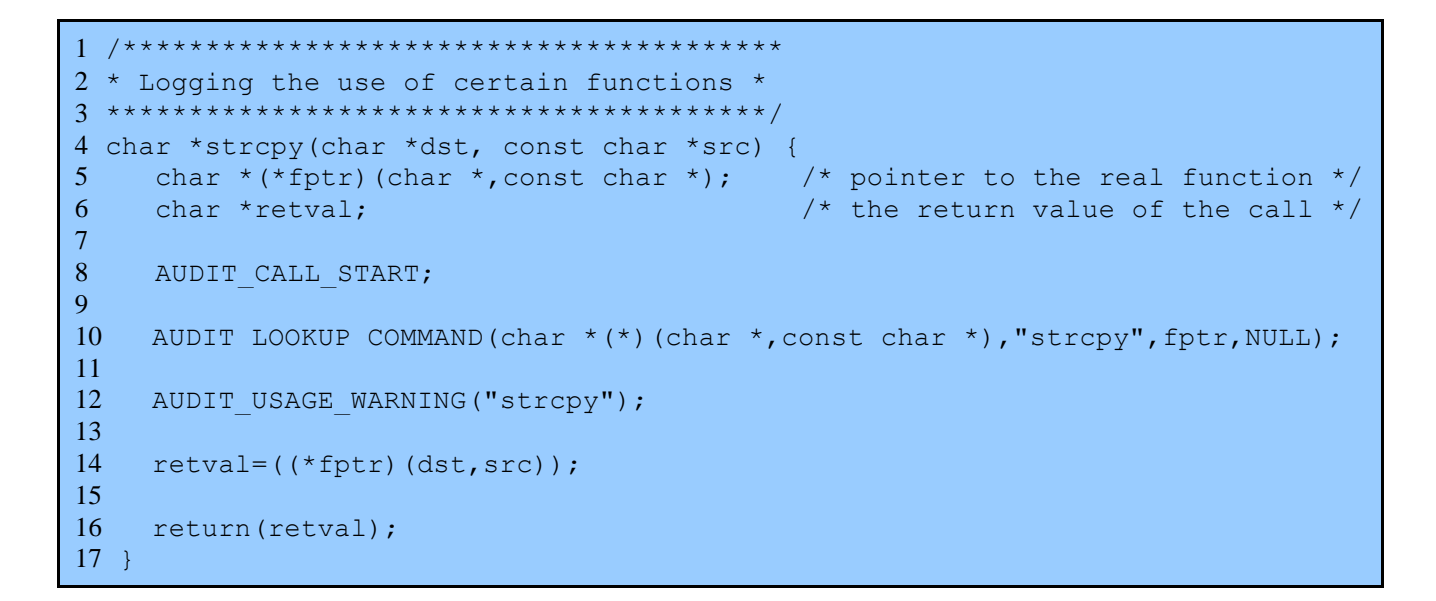

**(a) Function definition** (items in all caps represent macros defined elsewhere)

```
1 #define AUDIT_LOOKUP_COMMAND(t,n,p,e)
2 p=(t)dlsym(RTLD NEXT,n);
3 if (p==NULL) {
4 perror("looking up command");
5 syslog(LOG_INFO, "could not find %s in library: %m",n);
6 return(e);
\overline{7}
```
**(b) Macro used in function**

#### **Figure** 18.8 **Example of Function in the Interposed Library**

## Dinamik Binary Yeniden Yazma

- Hem statik hem de dinamik olarak bağlantılı programlarla kullanılabilir
- derleme sonrası yürütülebilir dosyaların ikili kodunu doğrudan değiştiren teknik
	- Değişiklik, yükleme sırasında yapılır ve bir programın yalnızca bellek görüntüsünü değiştirir.
	- Uygulama ikili dosyasının yeniden derlenmesini gerektirmez
- Linux'ta iki modül kullanılarak uygulanmıştır:
	- Yüklenebilir çekirdek modülü
	- İzleme cini (daemon)
- Yüklenebilir modüller
	- Talep üzerine otomatik olarak yüklenebilir ve boşaltılabilir

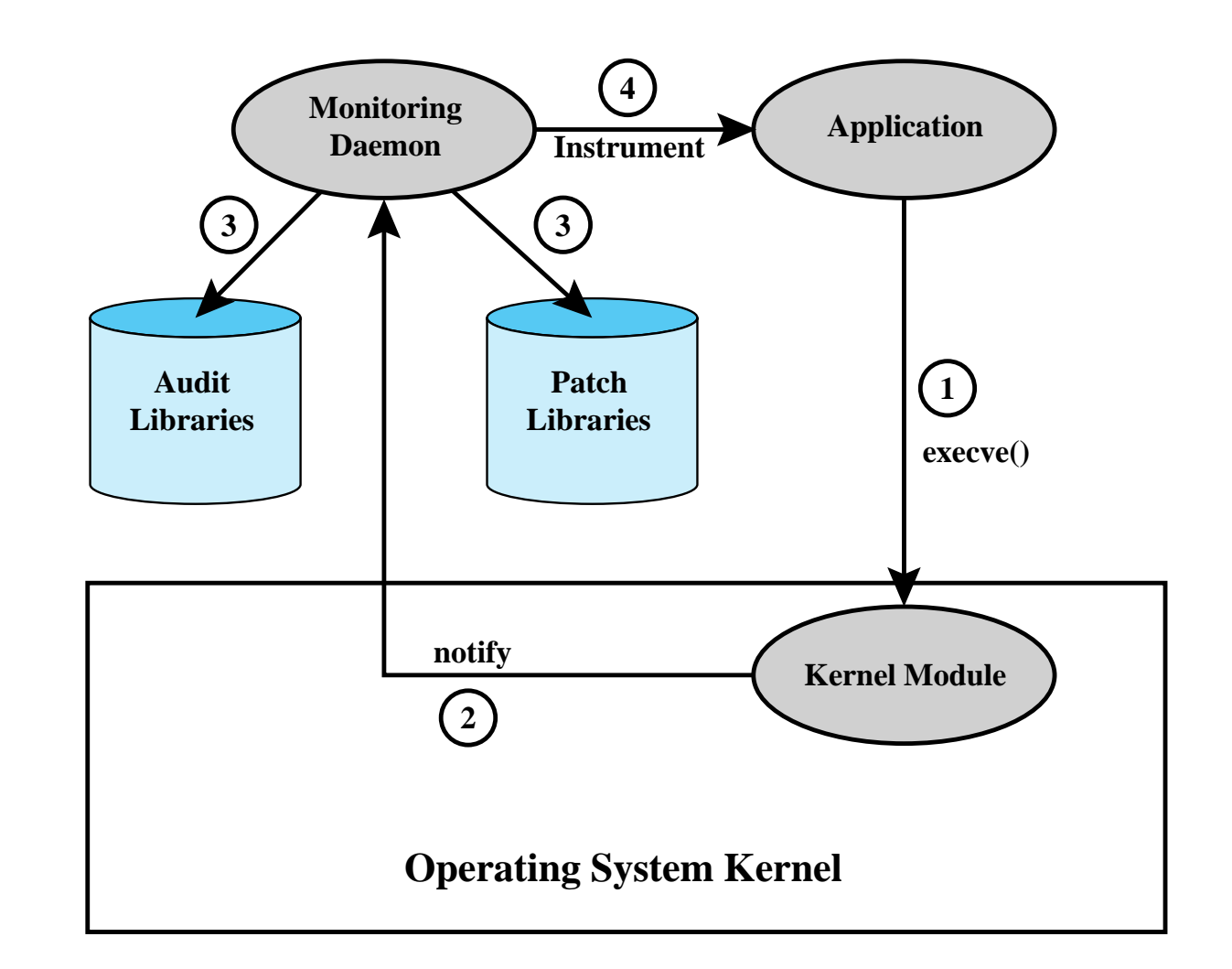

### **Figure 18.9 Runtime Environment for Application Auditing**

## Denetim İzi Analizi

- Analiz programları ve prosedürleri büyük ölçüde değişir
- Log girişlerinin bağlamını anlamalıdır
	- İlgili bilgiler, aynı loglardaki diğer girişlerde, diğer loglarda ve log olmayan kaynaklarda bulunabilir.
- Denetim dosyası formatları, düz metin ve kodların karışımını içerir
	- Manuel/otomatik olarak deşifre edilmelidir
- Temel durumu anlamak için girişleri ideal olarak düzenli olarak gözden geçirin

## Denetim İzi Analizi Türleri

### Denetim izleri birçok şekilde kullanılabilir

•Bu kısmen ne zaman yapıldığına bağlıdır

#### Olasılıklar şunları içerir:

- •Bir olaydan sonra denetim izi incelemesi
	- Nedeni teşhis etmek ve düzeltmek için olay tarafından tetiklenir
	- Belirli bir olayla ilgili denetim kaydı girişlerine odaklanır
- •Denetim izi verilerinin periyodik olarak gözden geçirilmesi
	- Sorunları ve davranışı belirlemek için toplu verileri incelenir
- •Gerçek zamanlı denetim analizi
	- İzinsiz giriş algılama işlevinin bir parçası

## Denetimin İncelenmesi

- Denetim gözden geçirme özelliği, yöneticiye seçilen denetim kayıtlarından bilgi sağlar
	- Bir veya daha fazla kullanıcının eylemleri
	- Belirli bir nesne veya kaynak üzerindeki eylemler
	- Denetlenen istisnaların tümü veya belirli bir grubu
	- Belirli bir sistem/güvenlik özniteliğine ilişkin eylemler
- Zamana/kaynağa/frekansa göre filtrelenebilir
- Sistem etkinliği temeli sağlamak için kullanılır
- Güvenlikle ilgili faaliyet düzeyi

## Veri Analizinde Yaklaşımlar

### Basit uyarı

• İlginç türde bir olayın gerçekleştiğini belirtir

### Temel çizgi

- Normal ve olağan dışı olayları/kalıpları tanımlar
- Değişiklikleri tespit etmek için yeni verilerle karşılaştırır
- Eşikleme, belirli bir temel değeri aşan verilerin tanımlanmasıdır

### Çerçeveleme

• Belirli bir parametre kümesi içindeki olayların algılanması

### Korelasyon

• Olaylar arasındaki ilişkileri arar

## SIEM Sistemleri

- Yazılım, syslog'a benzer, ancak ondan çok daha karmaşık, merkezi bir günlük kaydı yazılım paketidir.
- Merkezi, tek tip bir denetim izi depolama tesisi ve bir dizi denetim verisi analiz programı sağlayın
- İki genel yapılandırma yaklaşımı vardır:
	- aracısız
		- SIEM sunucusu, günlük üreten ana bilgisayarlardan, bu ana bilgisayarlara herhangi bir özel yazılım yüklenmesine gerek kalmadan veri alır.
	- aracı tabanlı
		- Belirli bir günlük türü için olay filtreleme ve toplama ve günlük normalleştirmesi yapmak ve ardından normalleştirilmiş günlük verilerini genellikle gerçek zamanlı veya neredeyse gerçek zamanlı olarak bir SIEM sunucusuna iletmek için günlük üreten ana bilgisayara bir ajan programı kurulur. analiz ve depolama için temel

## SIEM Yazılımı

SIEM yazılımı, çeşitli işletim sistemlerinden, güvenlik yazılımlarından, uygulama sunucularından ve hatta rozet okuyucular gibi fiziksel güvenlik kontrol cihazlarından gelenler dahil olmak üzere çeşitli log biçimlerini tanıyabilir.

Yazılım, bu çeşitli günlük girişlerini normalleştirir, böylece tüm girişlerde aynı veri öğesi için aynı biçim kullanılır

Yazılım, güvenlik işlevi için gerekli olmayan günlük girişlerindeki alanları ve ilgili olmayan günlük girişlerini silebilir

SIEM sunucusu, çoklu günlük kaynaklarından gelen birleştirilmiş verileri analiz eder, günlük girişleri arasındaki olayları ilişkilendirir, önemli olayları tanımlar ve öncelik sırasına koyar ve istenirse olaylara yanıtları başlatır